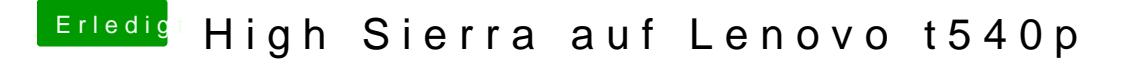

Beitrag von iPhoneTruth vom 1. Mai 2018, 09:05

Dann nimm mal AppleALC.kext raus und dafür VoodooHDA.kext rein.